## How To Remove A Domain Controller From Active Directory Manually 2008 R2 >>>CLICK HERE<<<

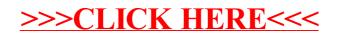